# silentdynamics

InsightCAE - a Scripting Toolbox for OpenFOAM

Hannes Kröger hannes.kroeger@silentdynamics.de

GOFUN2017

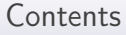

## silentdynamics

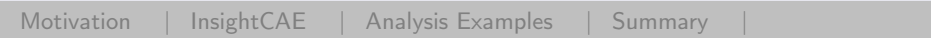

[Motivation](#page-2-0)

[InsightCAE](#page-5-0)

[Analysis Examples](#page-14-0)

[Summary](#page-21-0)

<span id="page-2-0"></span>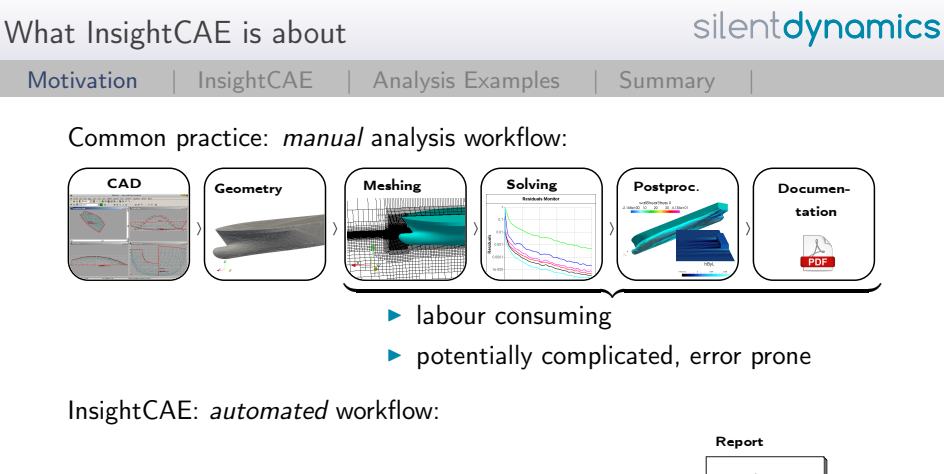

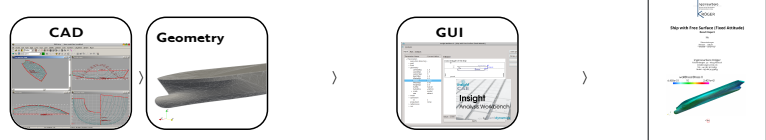

### Using CAE (CFD and/or FEM) productively for design tasks

- $\triangleright$  involves repeated analysis of numerous similar variants
	- $\rightarrow$  quick and efficient, with minimum pre/post processing effort
	- $\blacktriangleright$  accurate, following a best-practice
	- $\triangleright$  safe, without need to repeat things because of user errors!
- $\triangleright$  a thorough documentation of every analysis is needed
	- $\blacktriangleright$  to review trends
	- backtrace errors

#### Using **open source** CAE software productively

- $\triangleright$  OSS often has open architecture with many possibilities for automation
- many independent software tools for similar tasks are available but with different strengths and weaknesses
	- $\triangleright$  need to combine and support multiple tools
	- $\triangleright$  one quickly ends up in complicated workflows
- $\triangleright$   $\Rightarrow$  automation can hide complexity of the workflow

#### <span id="page-5-0"></span>Automation Solution

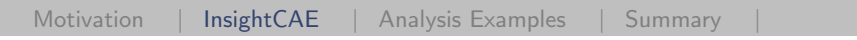

What is the idea/aim of "InsightCAE"?

 $\triangleright$  Conduct an "analysis" as much automated as possible

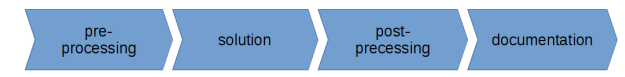

- $\triangleright$  Take a minimum of necessary parameters, include documentation of the parameters
- Implement a best practice for a given analysis/task
- $\triangleright$  Bundle addons, extensions and interfaces for all required external software utilities
- $\triangleright$  Deployment: provide installation package for all workflow-related software components

Applications

silentdynamics

[Motivation |](#page-2-0) [InsightCAE](#page-5-0) | [Analysis Examples |](#page-14-0) Summary

Applications in mind

- $\blacktriangleright$  Design computations
	- $\blacktriangleright$  manual investigation of many variants
- $\triangleright$  Optimization
	- $\triangleright$  automatic computation of many variants, e.g. by DAKOTA
- $\triangleright$  Quality control
	- $\triangleright$  implementation of testsuites and a standardized way for perfoming certain analyses

Possibilities for Workflow Automation

silentdynamics

[Motivation |](#page-2-0) [InsightCAE](#page-5-0) | [Analysis Examples |](#page-14-0) Summary

- 1. Shell scripts
	- $\triangleright$  Pro: simple, next logical step after command line
	- $\triangleright$  Con: limited, even floating point arithmetics is a mess
- 2. Python scripts
	- $\blacktriangleright$  Pro: scalable, much freedom
	- $\triangleright$  Con: if project grows large: very difficult to debug and maintain
- 3. C++ project
	- $\blacktriangleright$  Pro: mature, all possibilities, best maintainability
	- $\triangleright$  Con: programming skills, more boilerplate in project setup

 $\Rightarrow$ InsightCAE is written in C++ ⇒with python wrappers

#### Software Concept

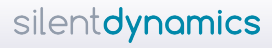

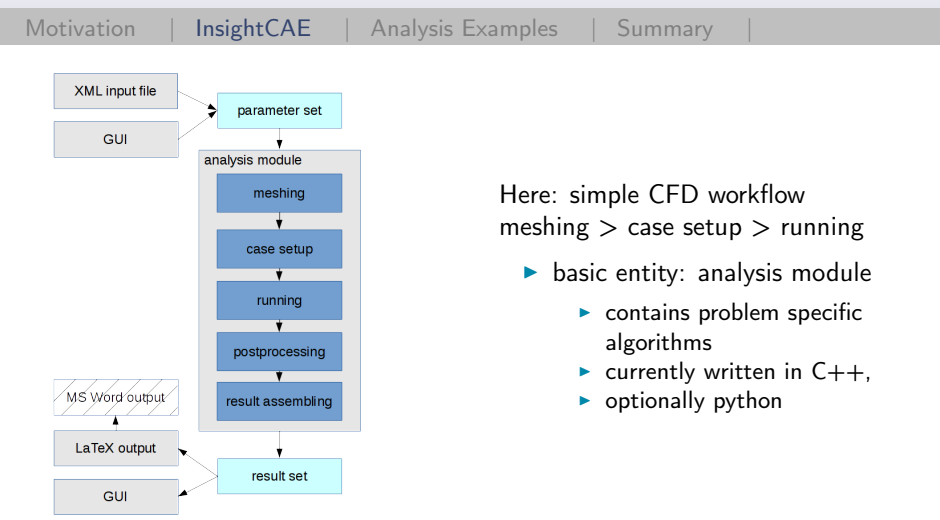

Analysis

silentdynamics

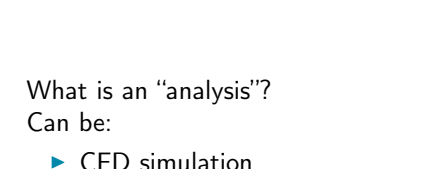

[Motivation |](#page-2-0) [InsightCAE](#page-5-0) | [Analysis Examples |](#page-14-0) Summary

- 
- $\blacktriangleright$  simple algebraic calculation
- ightharpoonup call other analysis modules: e.g. parametric study

⇒Is not restricted to FEM/CFD!

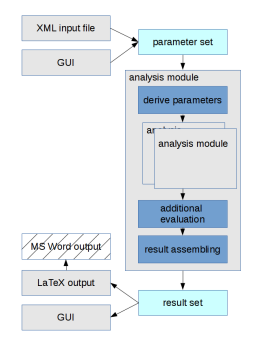

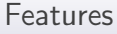

silentdynamics

[Motivation |](#page-2-0) [InsightCAE](#page-5-0) | [Analysis Examples |](#page-14-0) Summary

 $\triangleright$  GUI for editing parameters / run analyses / preview results ("workbench")

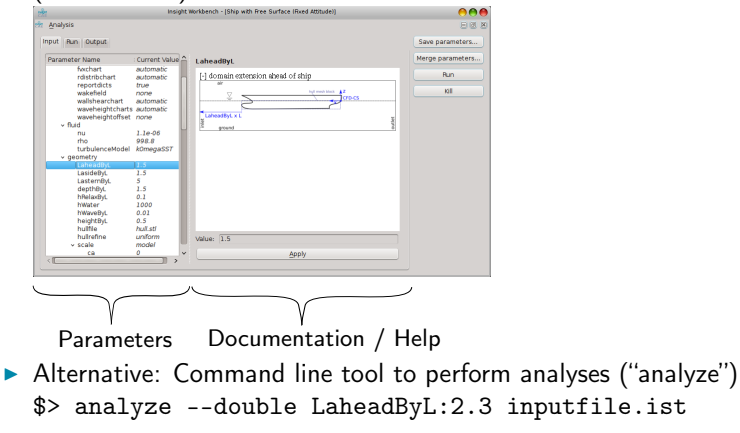

[Motivation |](#page-2-0) [InsightCAE](#page-5-0) | [Analysis Examples |](#page-14-0) Summary

- $\blacktriangleright$  CAD module
	- $\blacktriangleright$  emphasis on model processing ⇒import model from any source
	- **>** based on OpenCASCADE, import of IGES, STEP, BREP
	- $\triangleright$  models are described by scripts
	- $\blacktriangleright$  graphical interpreter for scripts ("iscad")

**K**<br>Be Book See Ŧ .<br>Waxaa kale ee gaar

Figure: screenshot of "iscad"

- $\blacktriangleright$  more features:
	- $\blacktriangleright$  entity selection by filtering commands, e.g.

inlet=model.faces('isPlane && min(faceCoG.x)')

 $\triangleright$  meshing (through gmsh)

fully parametric parts, constraint-based sketches, assemblies, part library, drawing export (DXF)

silentdynamics

OpenFOAM Support

- $\blacktriangleright$  in "toolkit":
	- $\triangleright$  Execution of OpenFOAM commands through batch systems
	- $\triangleright$  When generating case setups, differences for multiple OpenFOAM version is accounted for (1.6-ext, 2.1, 2.2, 2.3)
	- $\triangleright$  Reasonable default solver settings for a number of solvers
	- $\blacktriangleright$  Dictionary parser
- $\triangleright$  direct additions for OpenFOAM are included as well:
	- ▶ FEMDisplacement-BC for (steady) FSI with Code Aster
	- $\blacktriangleright$  additional discretization schemes
	- $\triangleright$  localized limited schemes for interpolation, gradient and sn-gradient
	- $\blacktriangleright$  additional tools for post processing
	- $\triangleright$  additional BCs: inflowGenerator for LES/DNS

 $\blacktriangleright$  in "toolkit":

- $\blacktriangleright$  Generation of export-files
- $\blacktriangleright$  direct additions (python modules):
	- $\triangleright$  other side of FEMDisplacement-BC for (steady) FSI with OpenFOAM
	- $\blacktriangleright$  functions for analysis of bolted joints with bar elements and contact
	- $\triangleright$  through "iscad": geometry handling, feature selection and meshing using Gmsh

<span id="page-14-0"></span>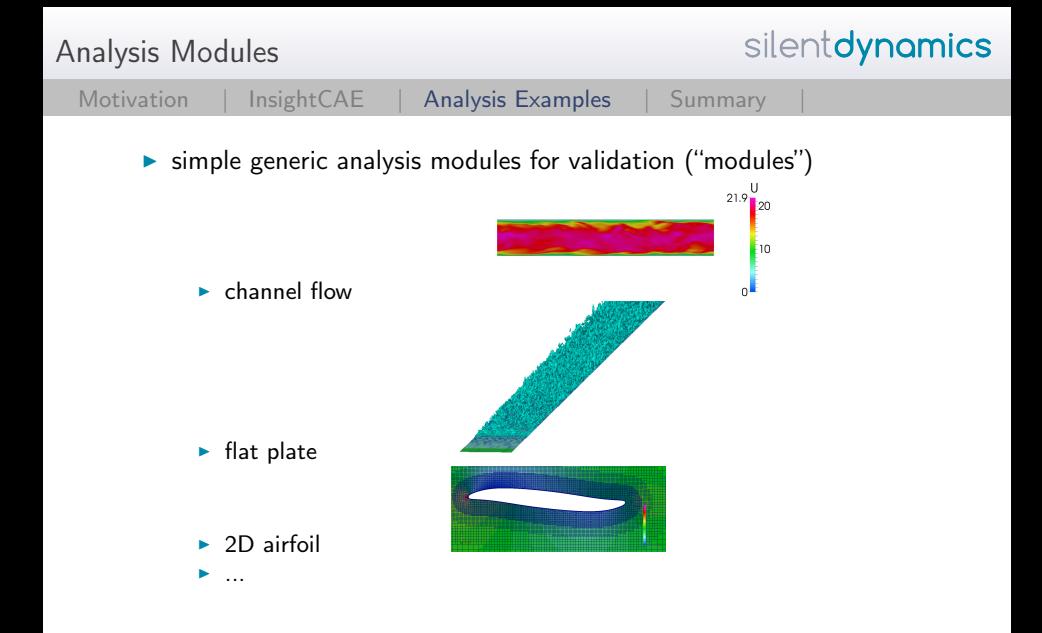

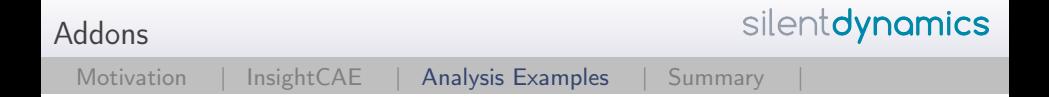

- $\triangleright$  Addons are loadable containers for specific analysis modules.
- $\blacktriangleright$  They need to be created for the specific problem under consideration
- $\blacktriangleright$  Available so far:

Addon "ship"

silentdynamics

#### Ship resistance analysis

- $\triangleright$  CFD (OpenFOAM) of ship resistance
	- $\blacktriangleright$  single phase (simpleFoam)
	- $\triangleright$  single phase with free surface (potentialFreeSurfaceFoam)
	- ▶ two phase (interFoam or LTSInterFoam)
	- two phase with trim and sinkage (LTSInterDyMFoam)

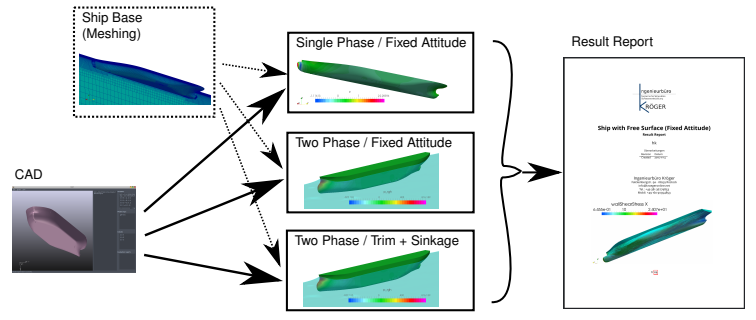

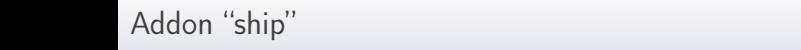

 $\triangleright$  inheritance: meshing is (almost) the same for all analyses

[Motivation |](#page-2-0) [InsightCAE |](#page-5-0) [Analysis Examples](#page-14-0) | Summary

- $\blacktriangleright$  minimum parameters:
	- $\triangleright$  geometry of domain can be computed from given STL geometry
	- ighthroupon single parameter for resolution  $n_{ax}$
	- $\blacktriangleright$  BL thickness is estimated,  $y^+$  is set accordingly

Addon "propeller"

silentdynamics

[Motivation |](#page-2-0) [InsightCAE |](#page-5-0) [Analysis Examples](#page-14-0) | Summary

Marine propeller and propulsion analysis

- $\triangleright$  CFD (OpenFOAM) of single operation points and open-water curves (meta analysis)
	- $\blacktriangleright$  free propeller
	- $\blacktriangleright$  ducted propeller
	- $\blacktriangleright$  axial pump
	- $\triangleright$  optimal diameter, optimal rpm, propulsion prognosis

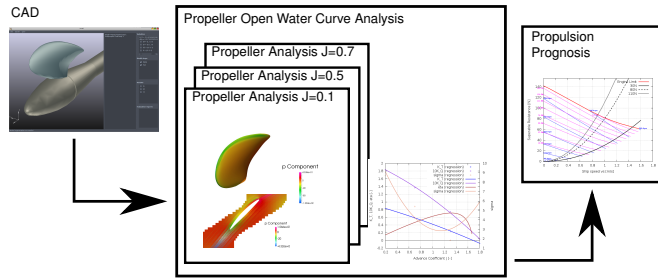

Addon "hydro bearing"

silentdynamics

[Motivation |](#page-2-0) [InsightCAE |](#page-5-0) [Analysis Examples](#page-14-0) | Summary

Hydrodynamic bearing analysis

- ► CFD (OpenFOAM) of hydrodynamic bearings, single excentricity or characteristic curve/field (meta analysis)
	- $\triangleright$  circular journal bearing
	- multi-segment journal bearing
	- multi-segment journal bearing with fluid-structure interaction (Code\_Aster)

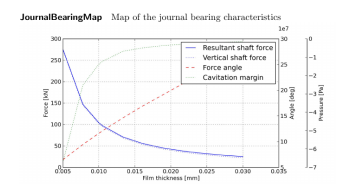

Figure: Journal bearing characteristic map

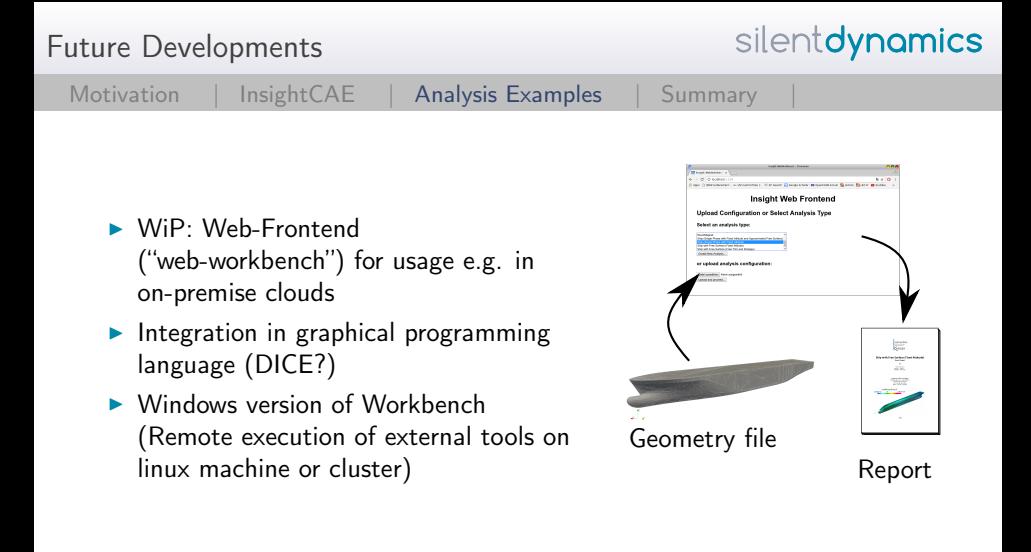

<span id="page-21-0"></span>Summary

[Motivation |](#page-2-0) [InsightCAE |](#page-5-0) [Analysis Examples |](#page-14-0) [Summary](#page-21-0)

#### $\blacktriangleright$  InsightCAE shall

- $\triangleright$  be an automation framework for analysis tasks,
- $\triangleright$  connect multiple necessary tools,
- $\blacktriangleright$  encapsulate complicated workflows,
- $\blacktriangleright$  thus help reducing errors
- $\blacktriangleright$  and increase quality of daily work

End

silentdynamics

[Motivation |](#page-2-0) [InsightCAE |](#page-5-0) [Analysis Examples |](#page-14-0) [Summary](#page-21-0)

Thank you for your attention!

Dr.-Ing. Hannes Kröger Email: [hannes.kroeger@silentdynamics.de](mailto:hannes.kroeger@silentdynamics.de) Tel.: +49 381 36 77 98 53

<http://silentdynamics.de> <http://sourceforge.net/projects/insightcae>